#### **Corso di Interazione Uomo-Macchina I**

#### **Paolo Bottoni**

**DIPARTIMENTO** DI **INFORMATICA** 

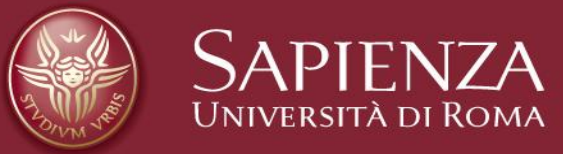

#### Lezione 16: Progettazione astratta con UsiXML

#### **Metamodello UsiXML**

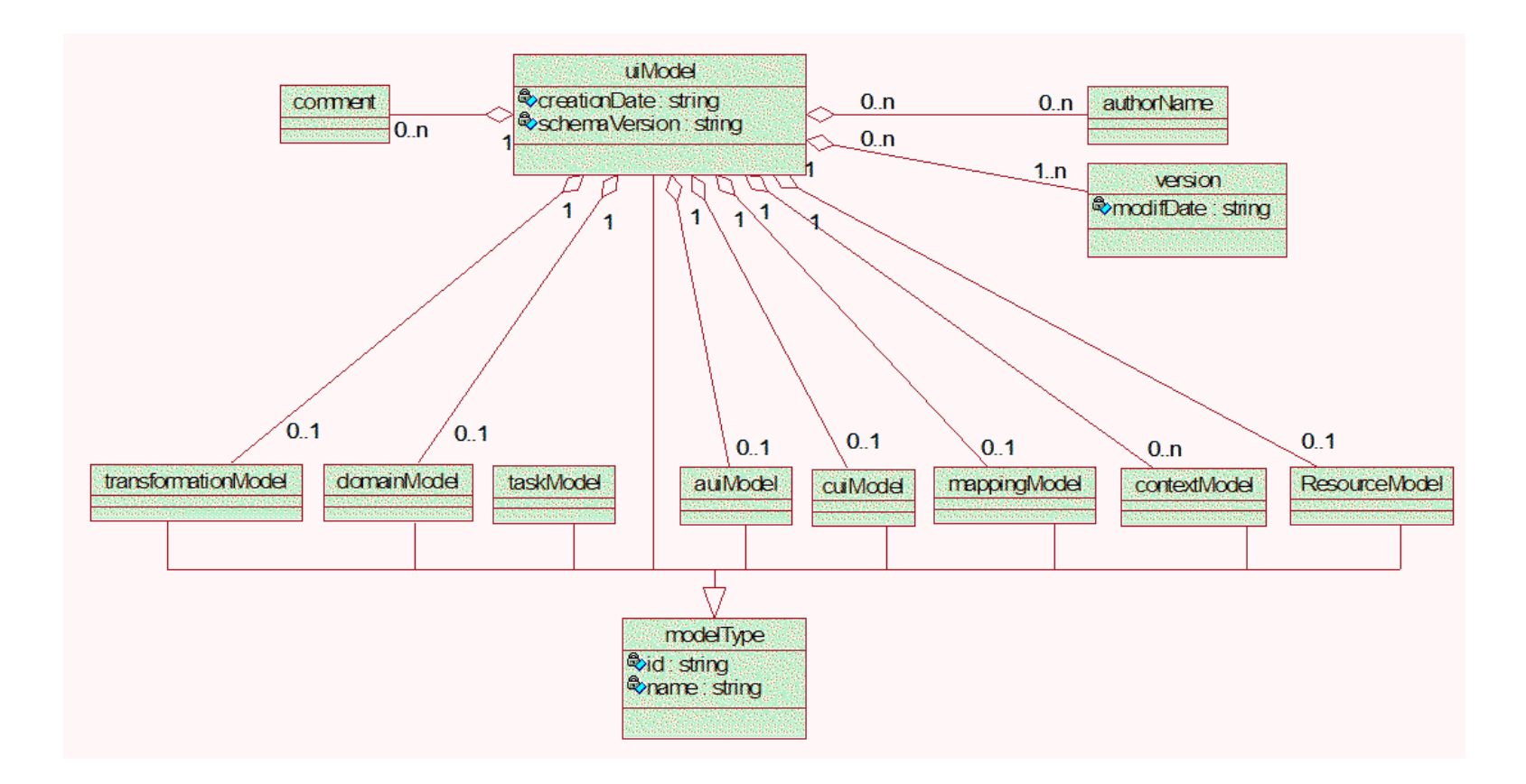

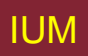

#### **Mapping model**

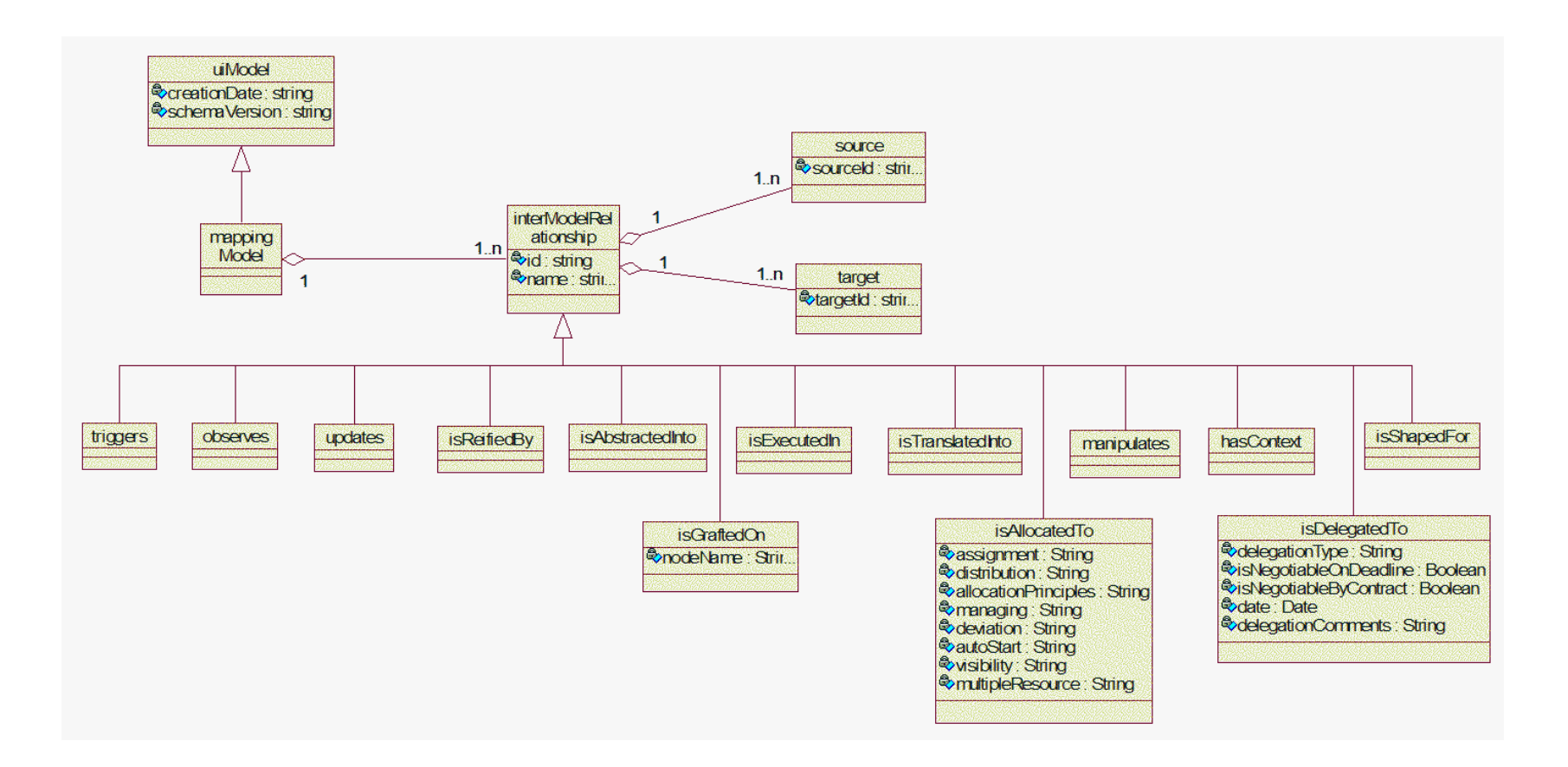

#### **Domain model**

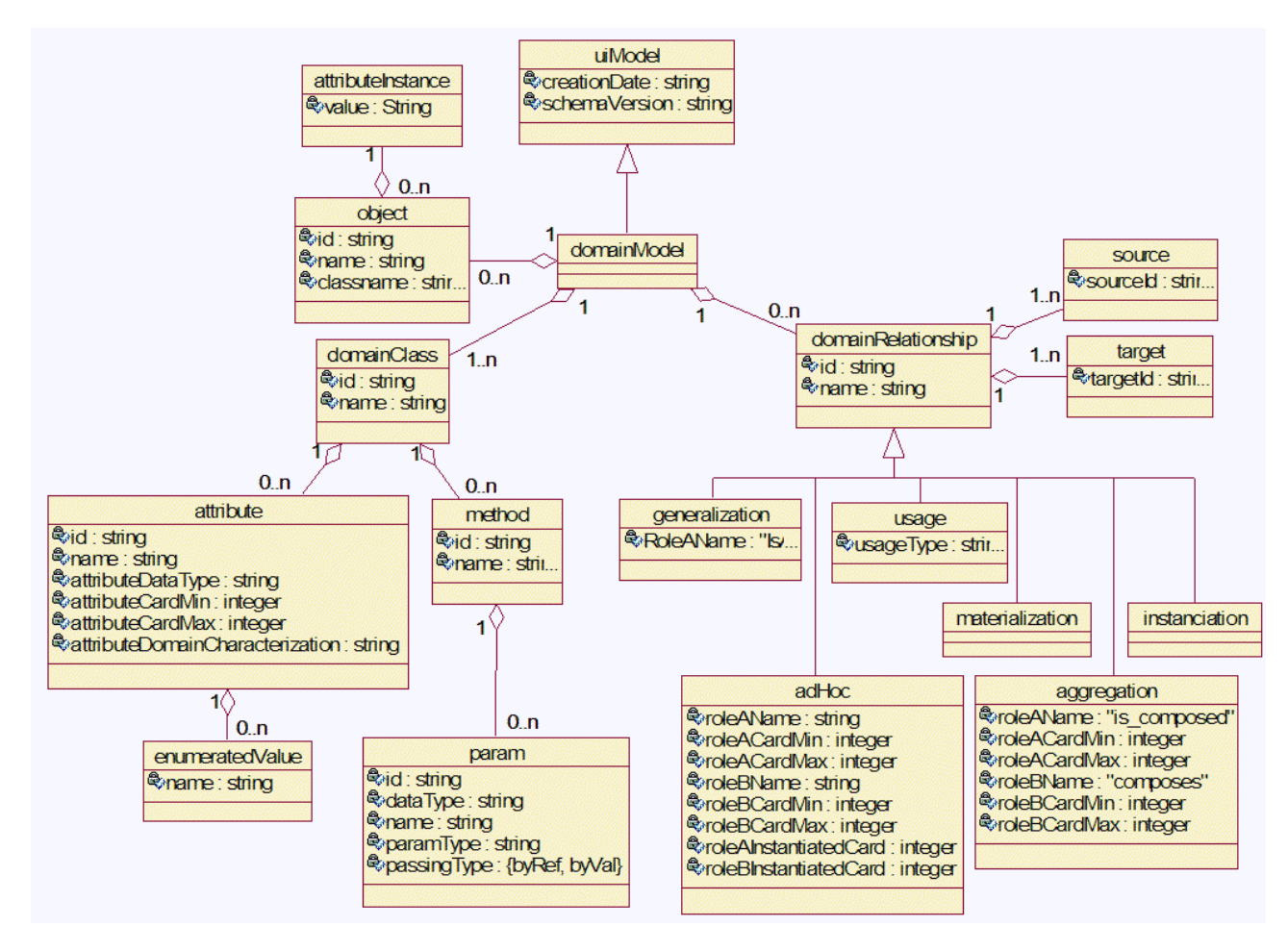

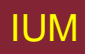

#### **Transformation model**

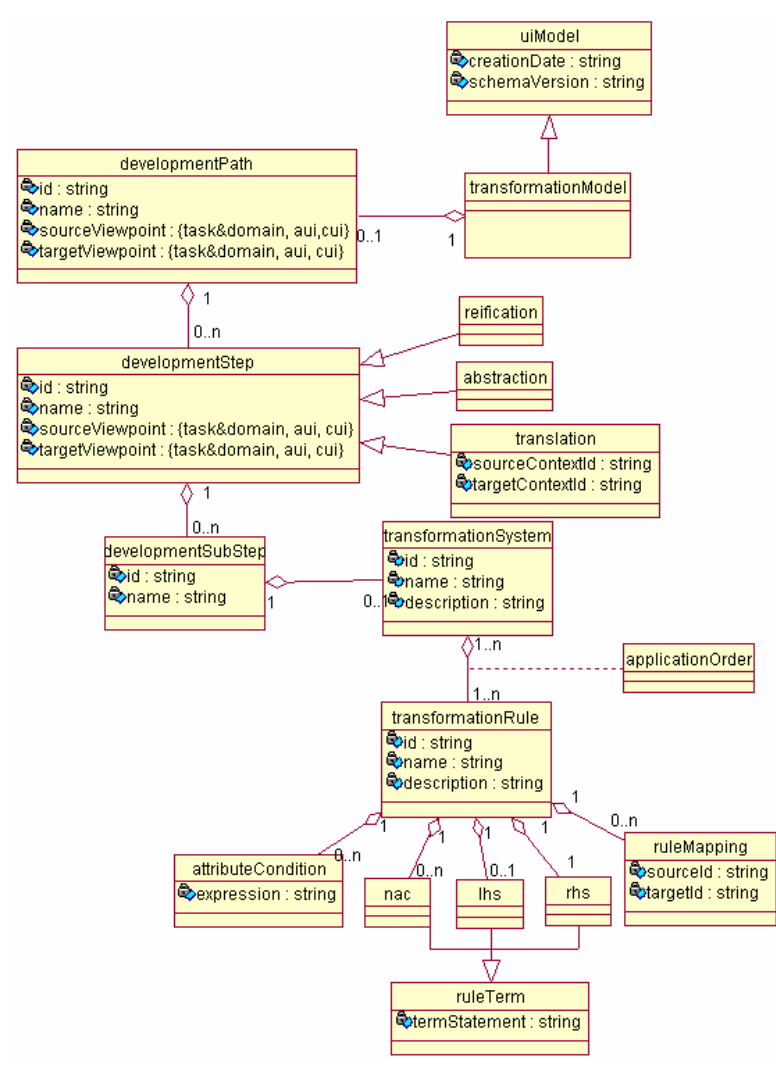

#### **Task model**

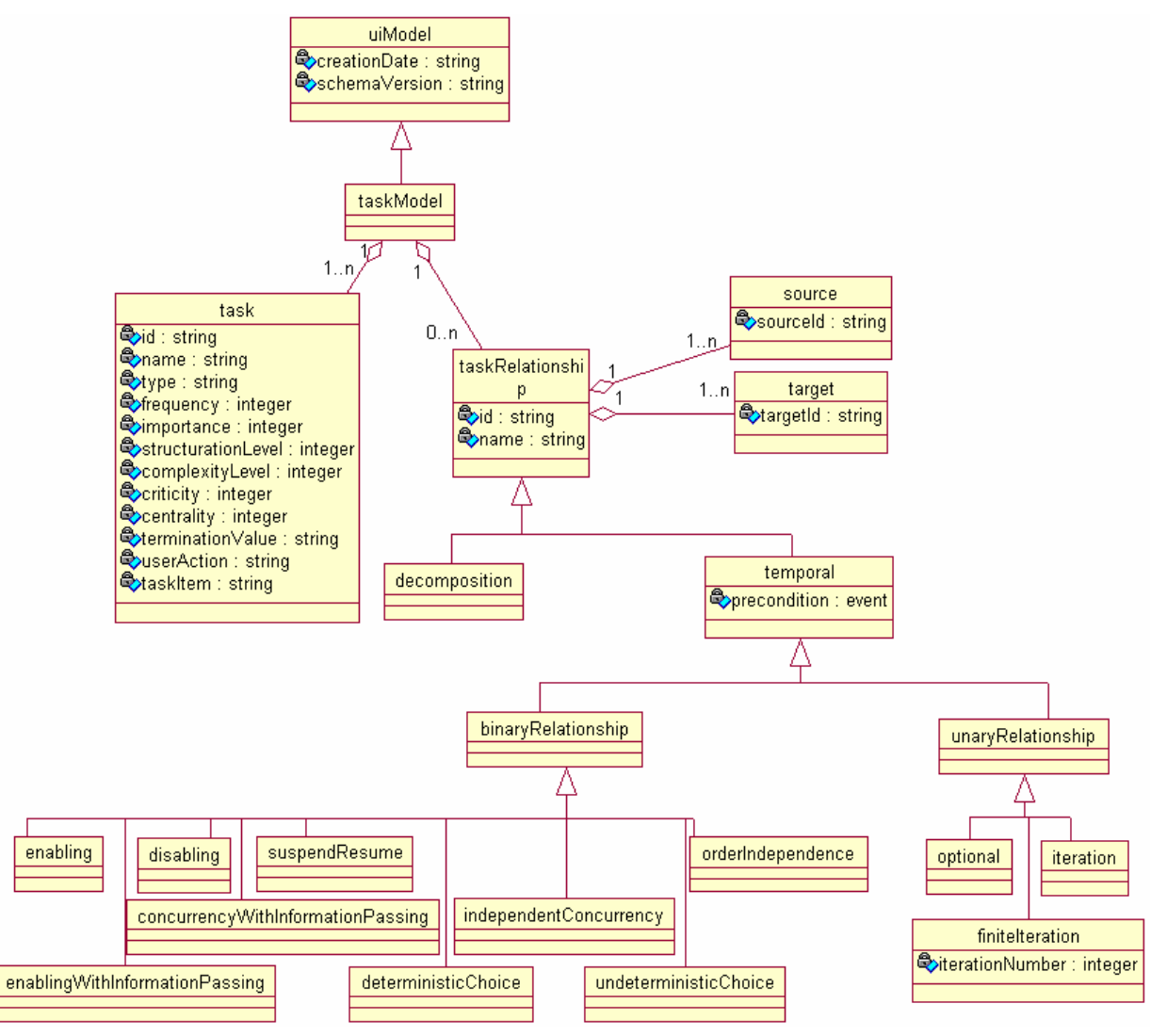

#### **Abstract User Interface Model**

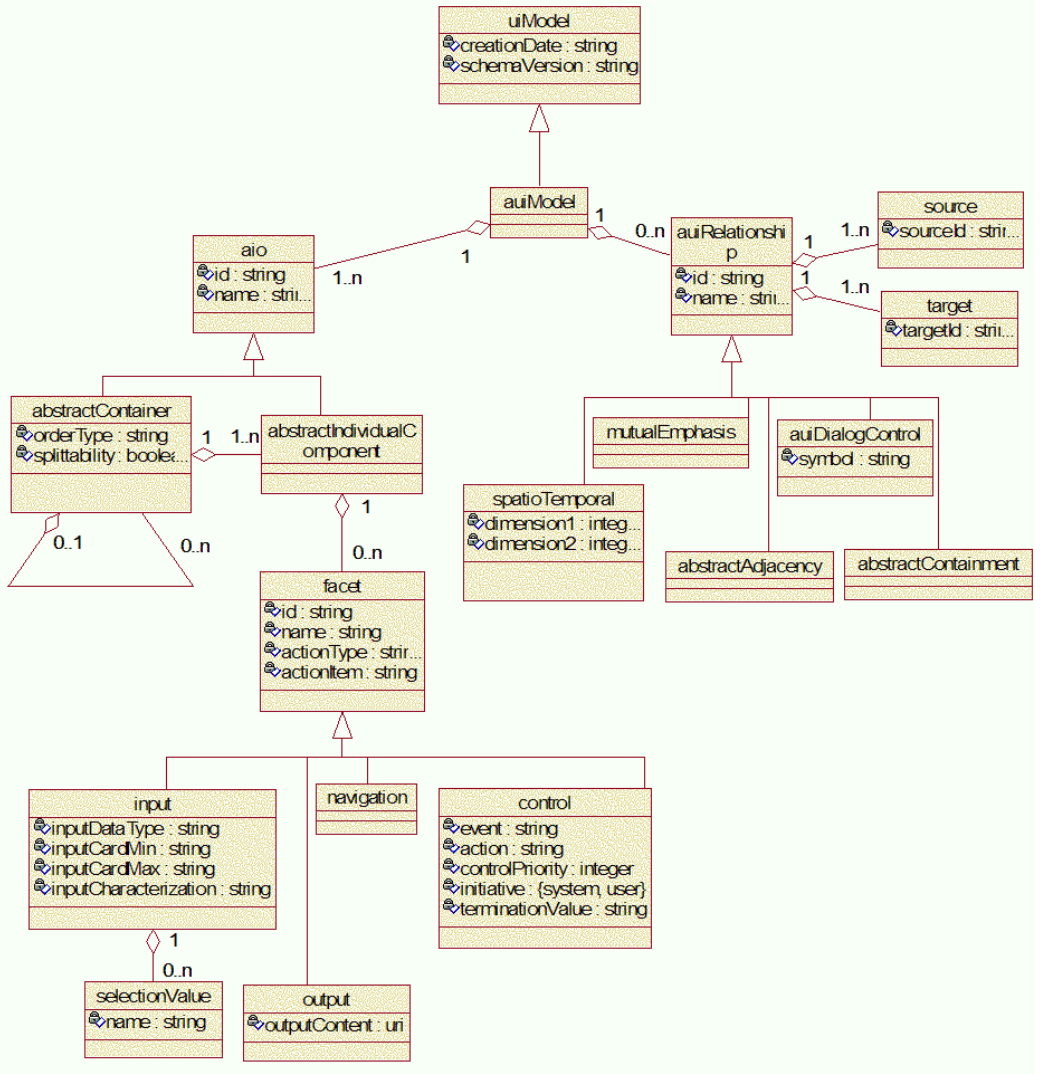

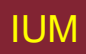

#### Da Task model a AUI model

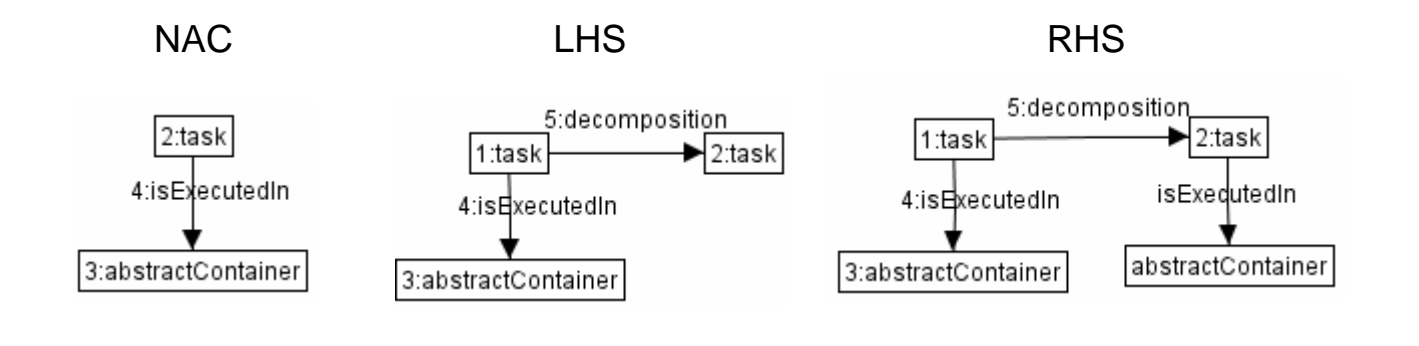

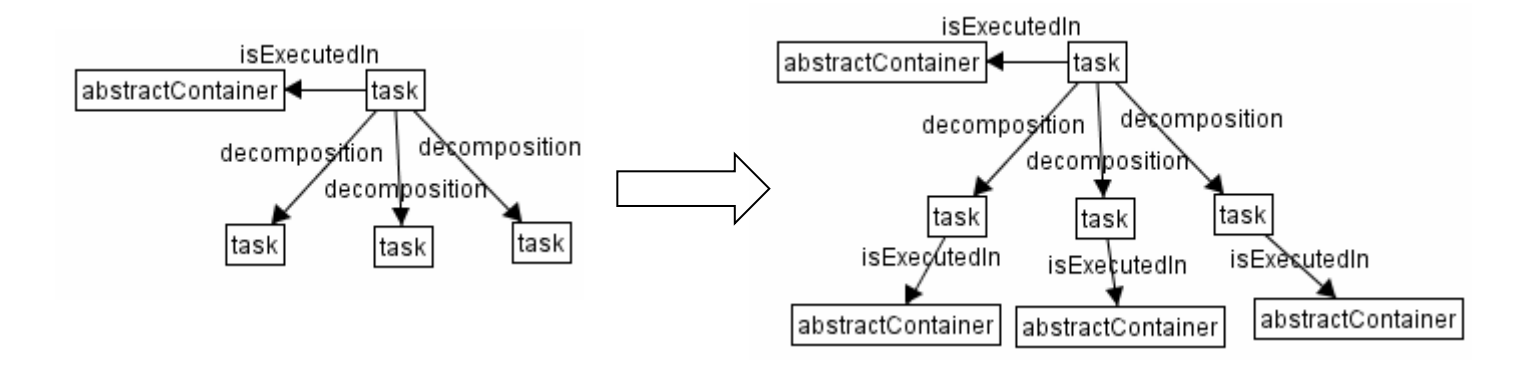

#### **Concrete User Interface Model (estratto)**

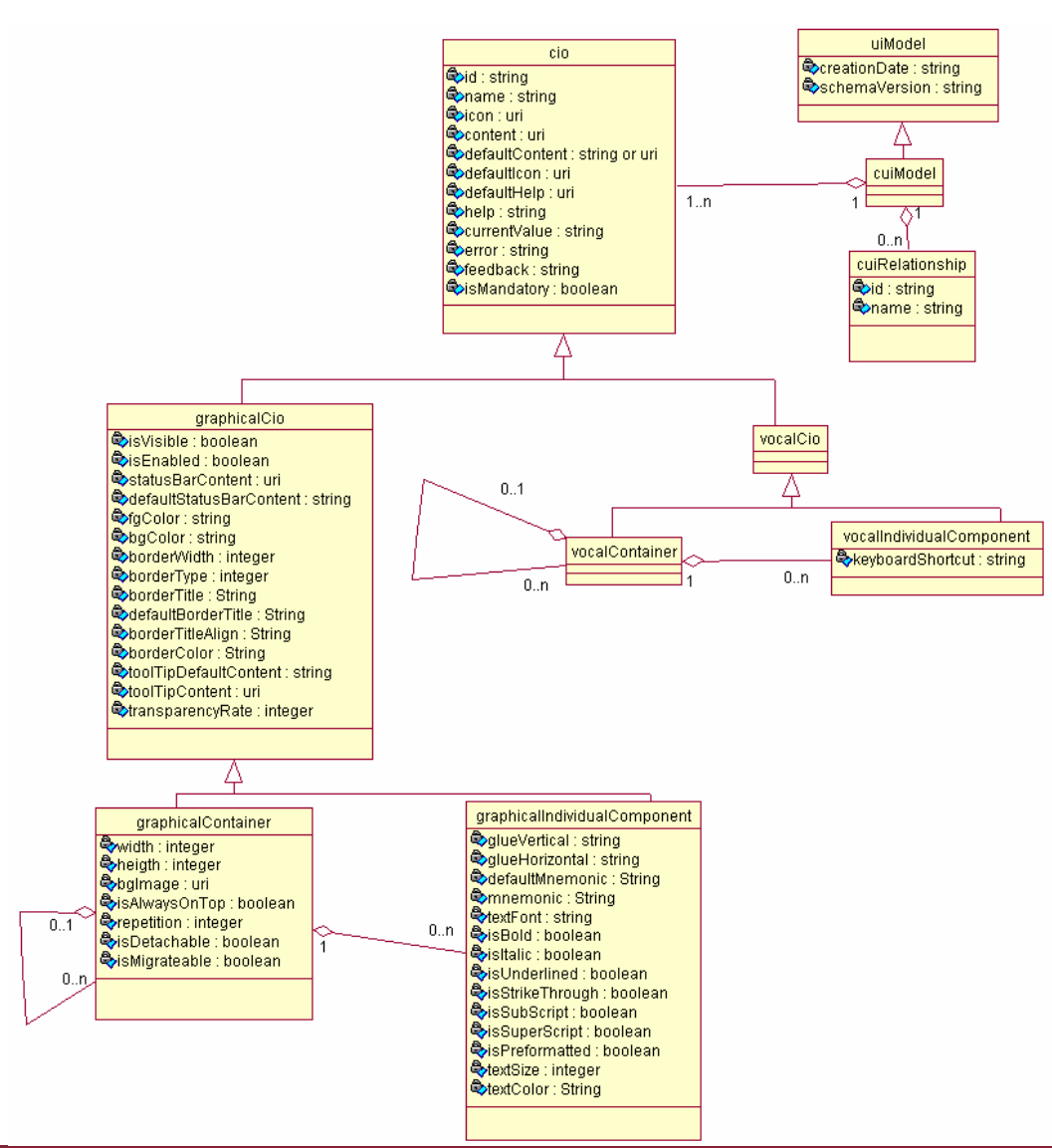

### **CUI (contenitori grafici)**

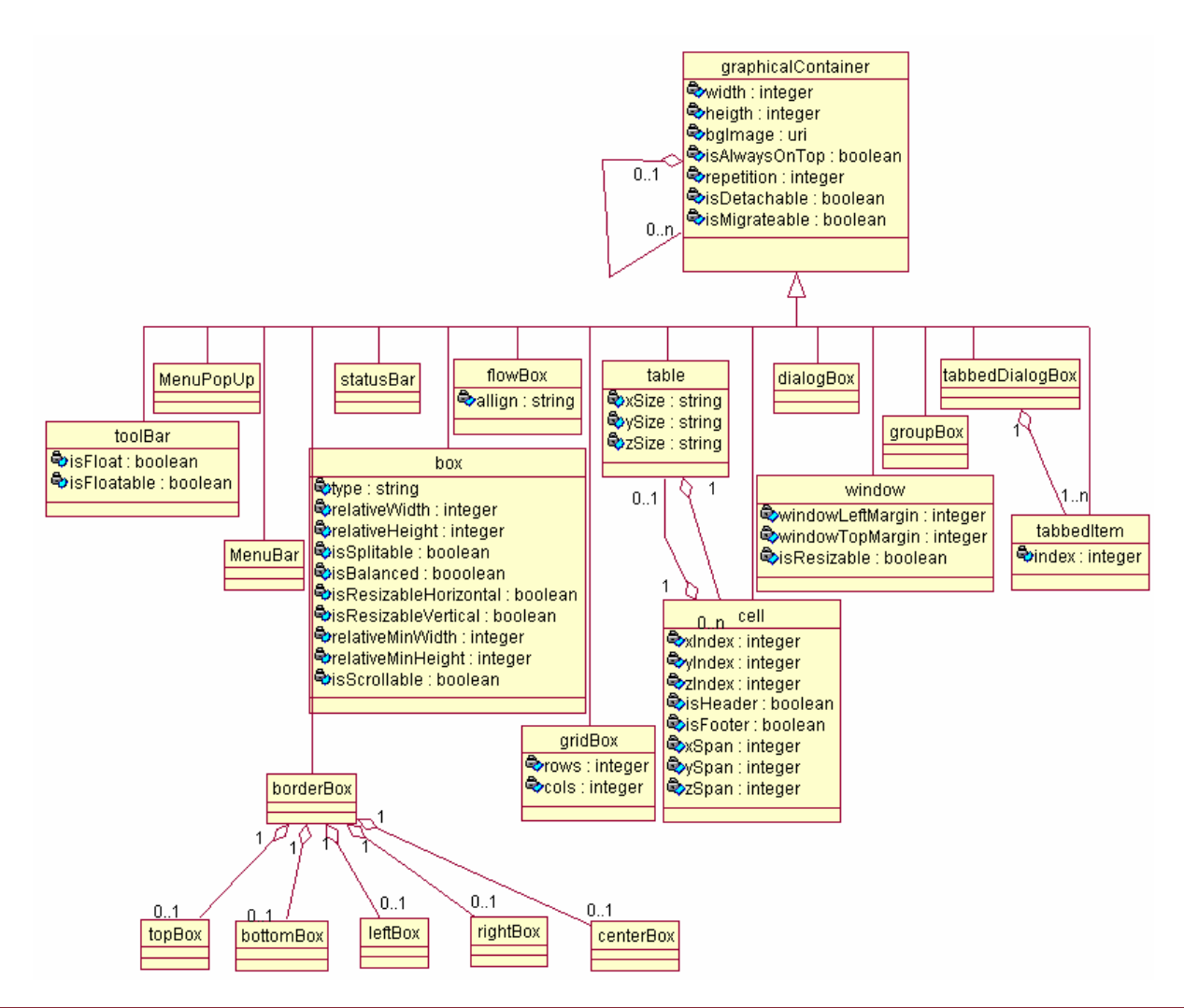

#### **CUI (relazioni)**

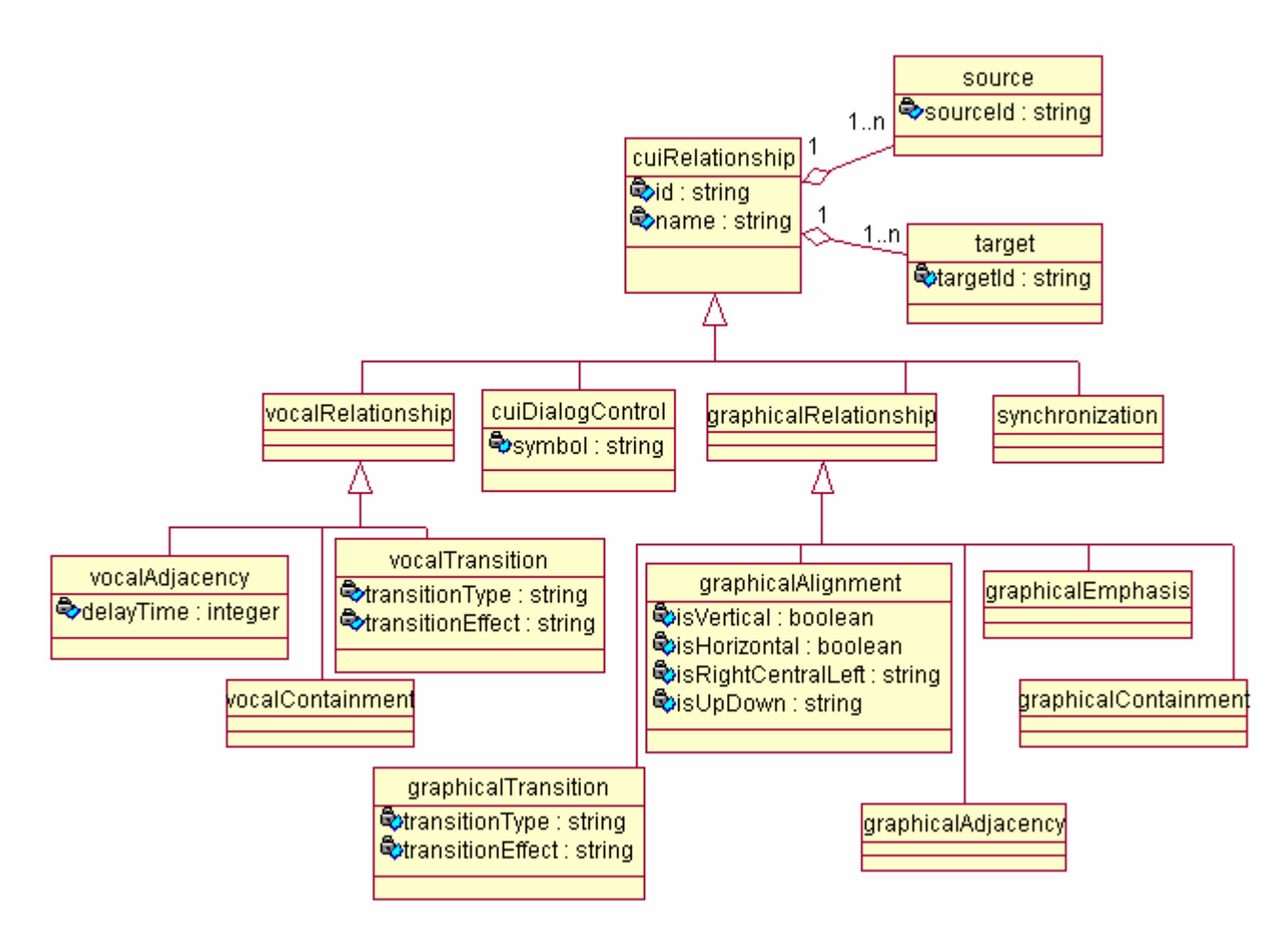

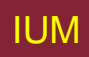

#### **CUI (elementi grafici)**

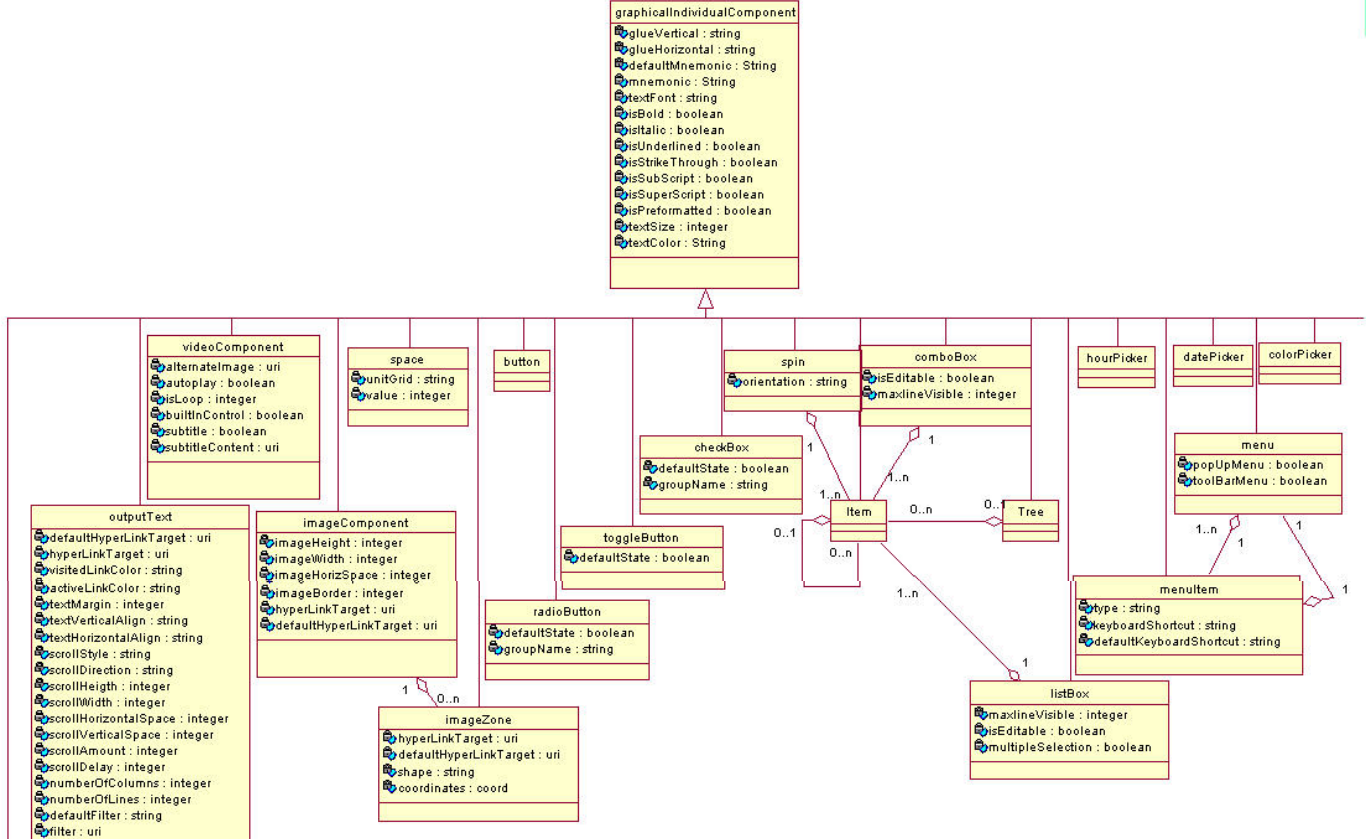

#### inputText

OtextMargin : integer OisEditable : boolean OpisWordWrapped : boolean OfforceWordWrapped : boolean OmaxLength : integer **OnumberOfColumns: integer OnumberOfLines: integer** OtextVerticalAlign : string SptextHorizontalAlign : string **Ofilter**: uri odefaultFilter: string DisPassword : boolean

**IUM** 

Lezione 16 Progettazione astratta

#### **CUI (Interazione vocale)**

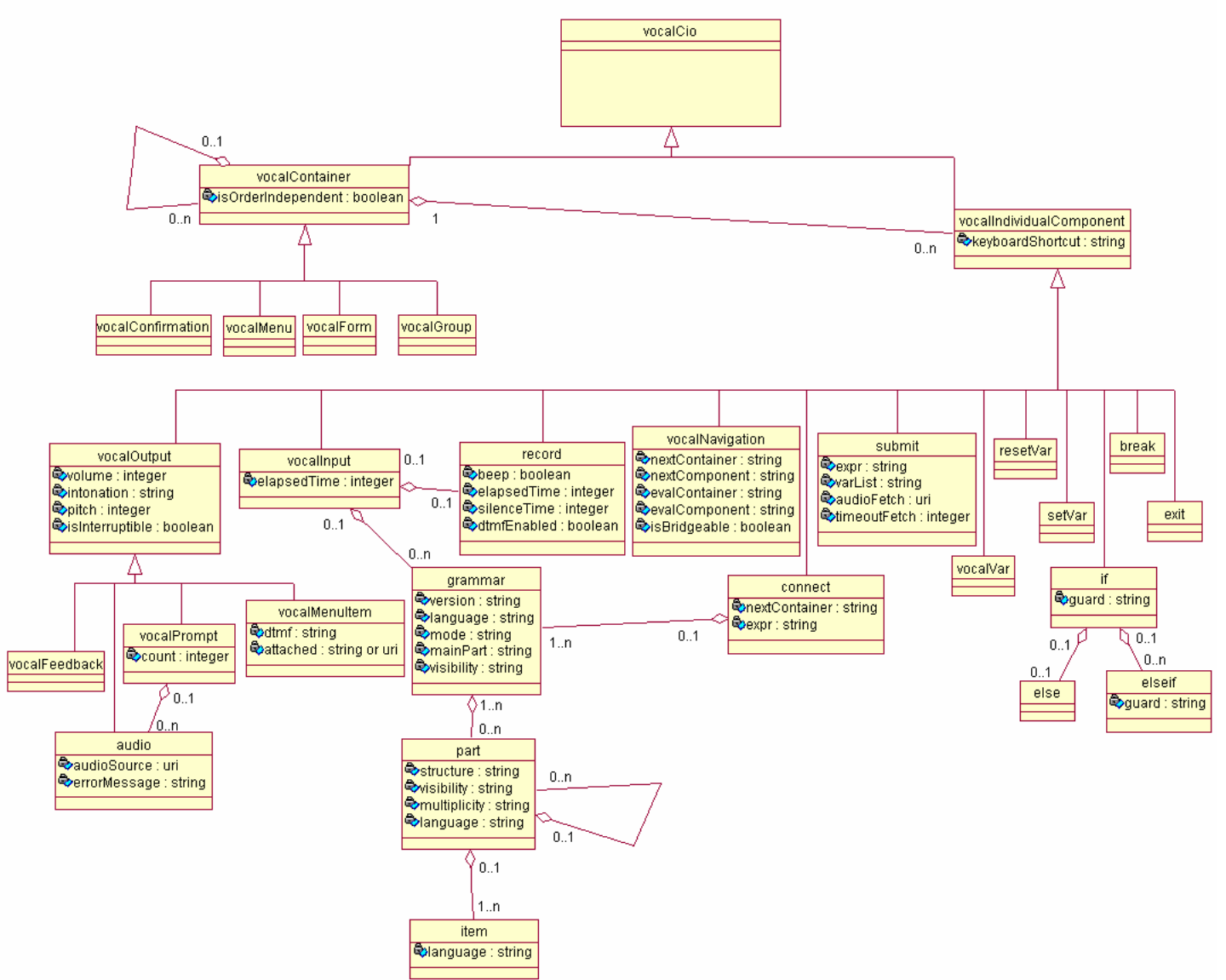

### Da AUI model a CUI model (multimodale)

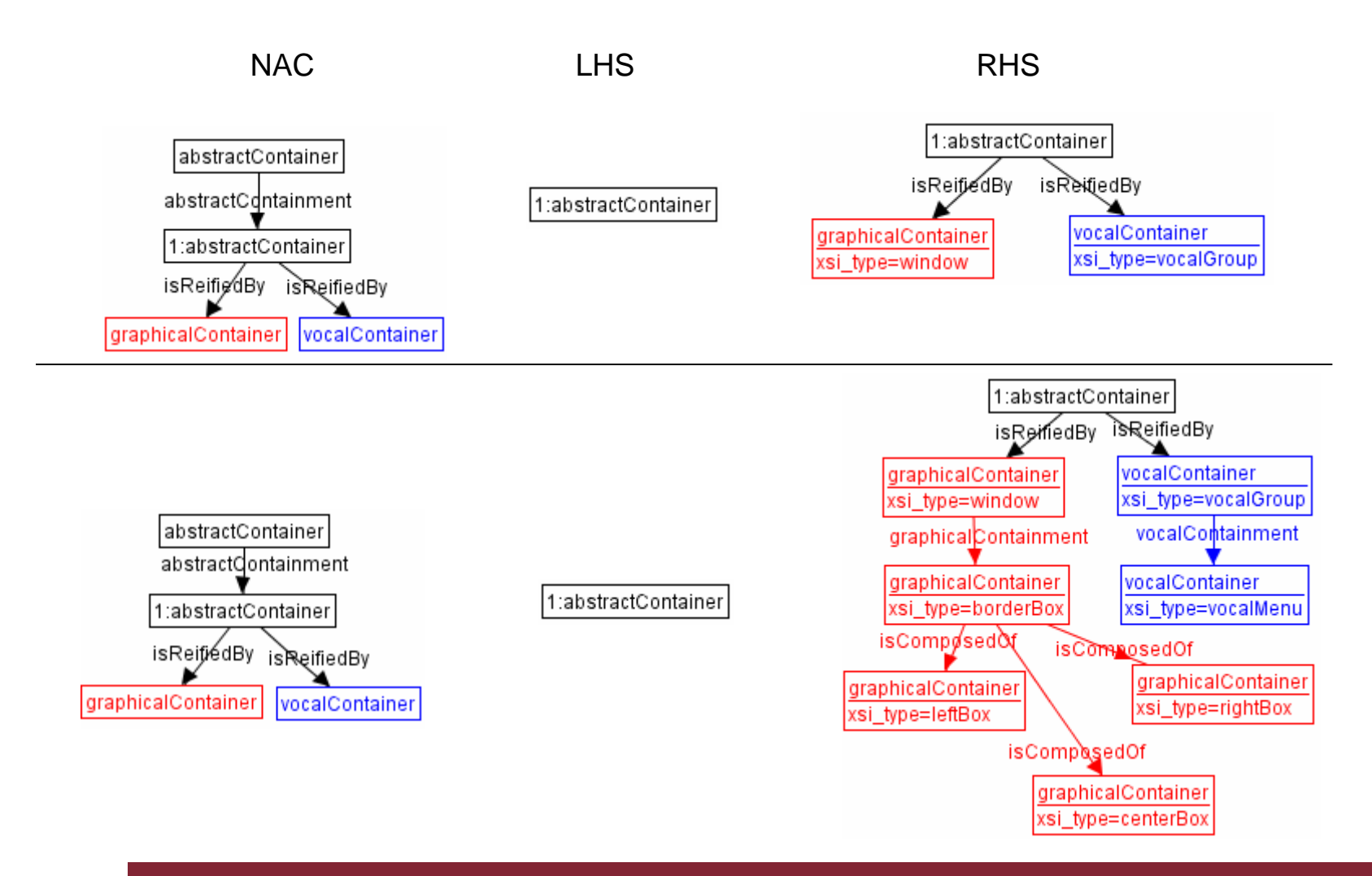

#### **Progettazione del dialogo con CIO vocali**

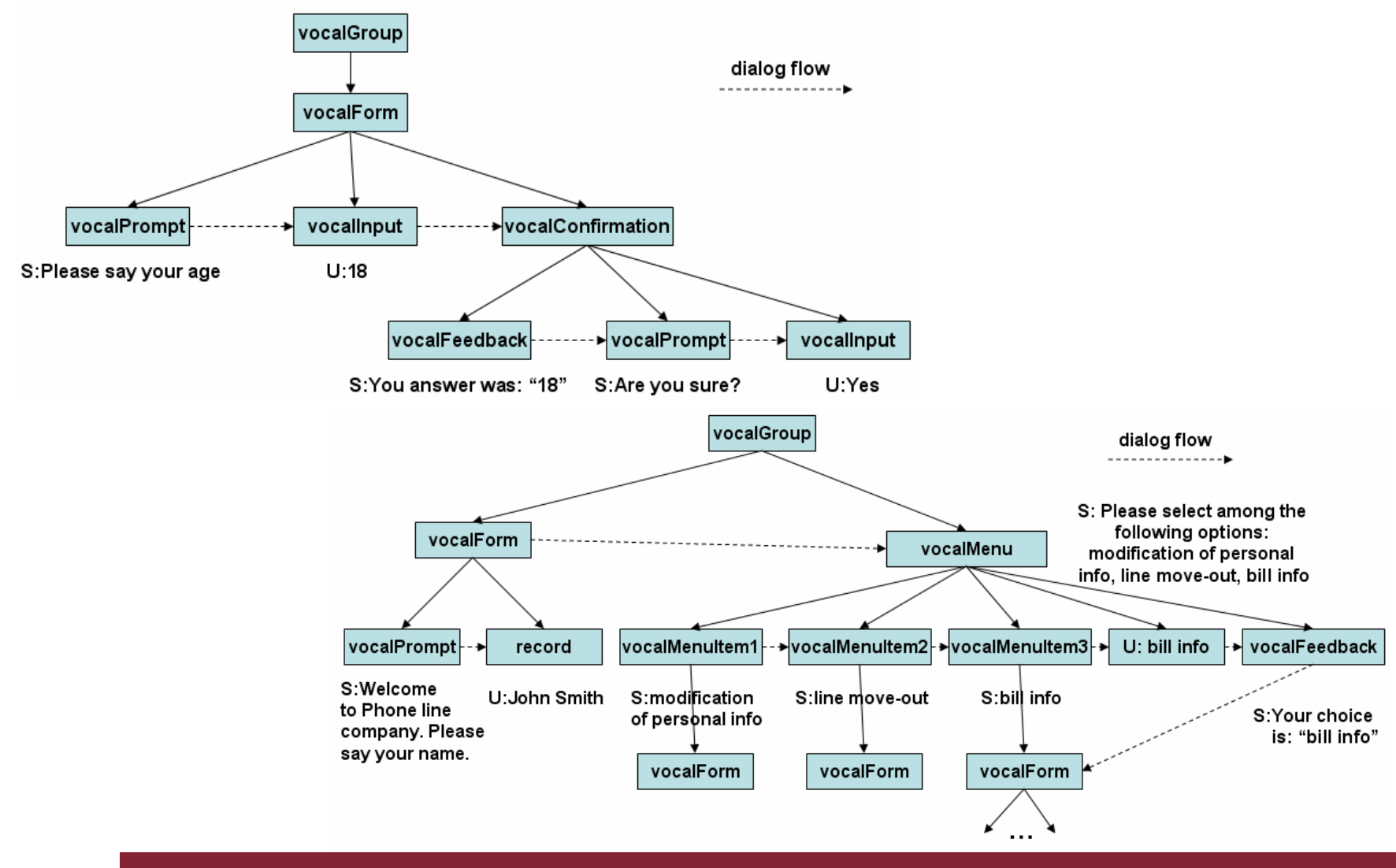

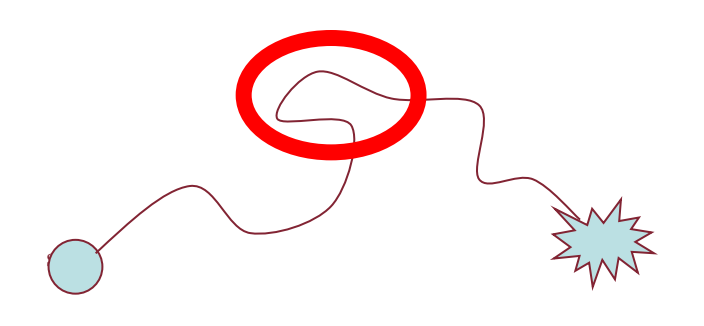

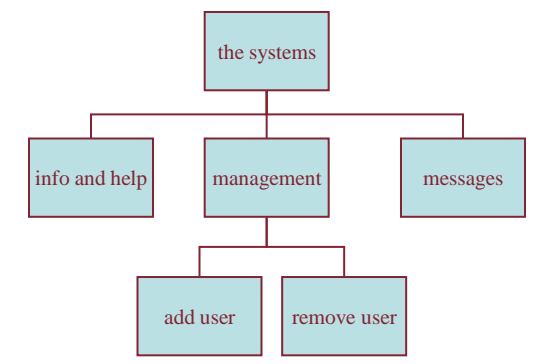

#### **Progetto della navigazione**

#### Struttura locale – schermata singola struttura globale – intero sito

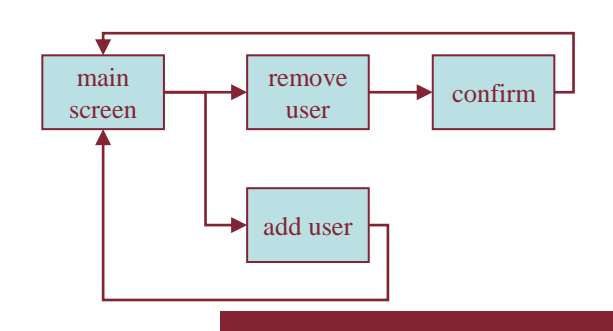

#### **Livelli**

- Scelta dei congegni
	- menu, pulsanti etc.
- Progetto schermo
- Progetto navigazione in applicazione
- Ambiente
	- Altre applicazioni, O/S

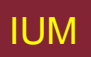

#### **Sul web …**

- Scelta dei congegni
- Progetto schermo
- Progetto navigazione
- Ambiente
- elementi e etichette  $-$  <a href="...">
- Progetto pagina
- Struttura sito
- Rete, navigatore, collegamenti esterni

# **Dispositivi fisici**

- Scelta dei congegni
- Progetto schermo
- Progetto navigazione •
- Ambiente
- Controlli
	- pulsanti, manopole, quadranti
- Disposizione fisica
	- Modalità dispositivo
- Mondo reale

#### **Pensando alla struttura**

- In schermata
	- Abilitazioni / disabilitazioni / trigger
- Locale
	- A partire da questa schermata
- Globale
	- Struttura sito, movimento fra schermate
- Ancora più ampio
	- Relazioni con altre applicazioni

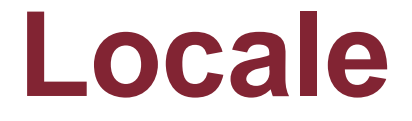

#### Da una schermata verso l'esterno

#### **Regole d'oro**

- Sapere dove ci si trova
- Sapere cosa si può fare
- Sapere dove si sta andando
	- O cosa succederà
- Sapere dove si è stati
	- O cosa si è fatto

#### **Dove ci si trova – briciole di pane**

Mostra cammino in gerarchia sito

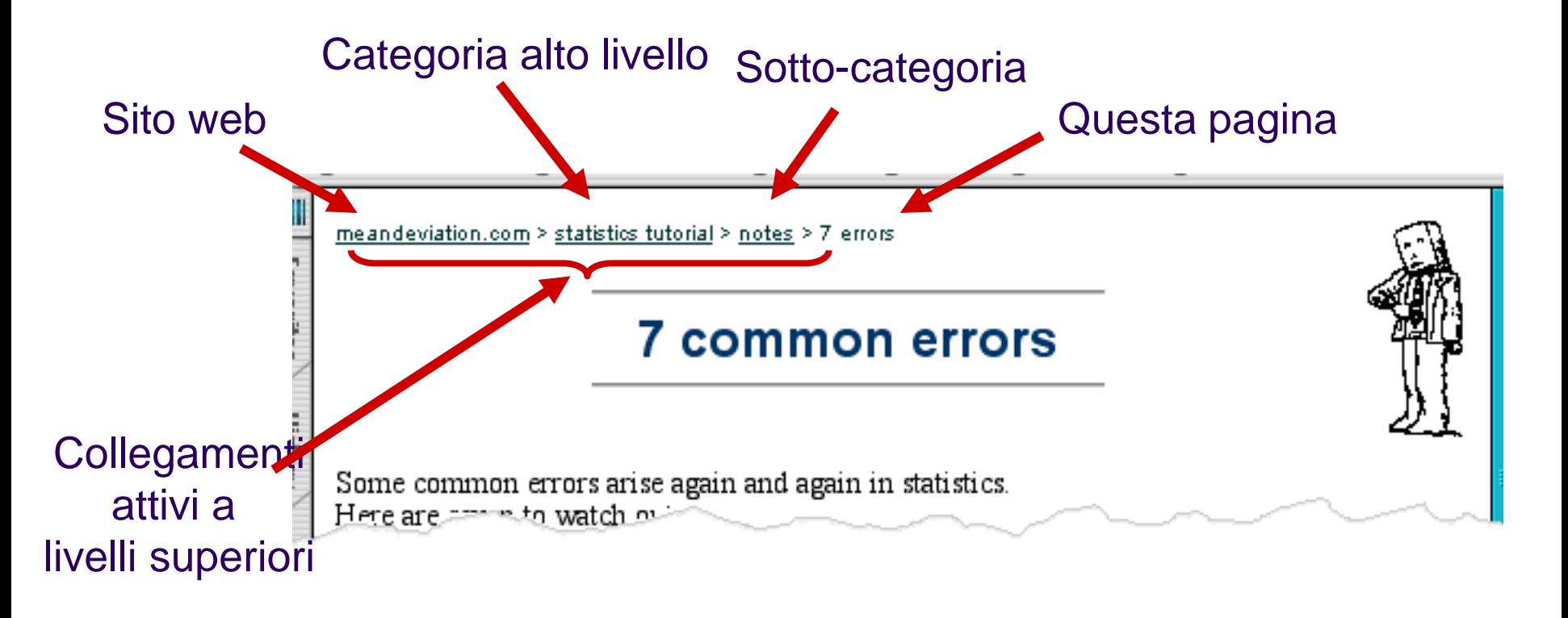

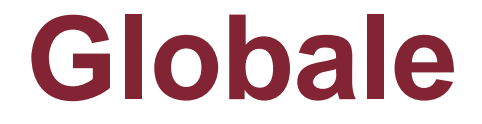

#### Tra schermate All'interno dell'applicazione

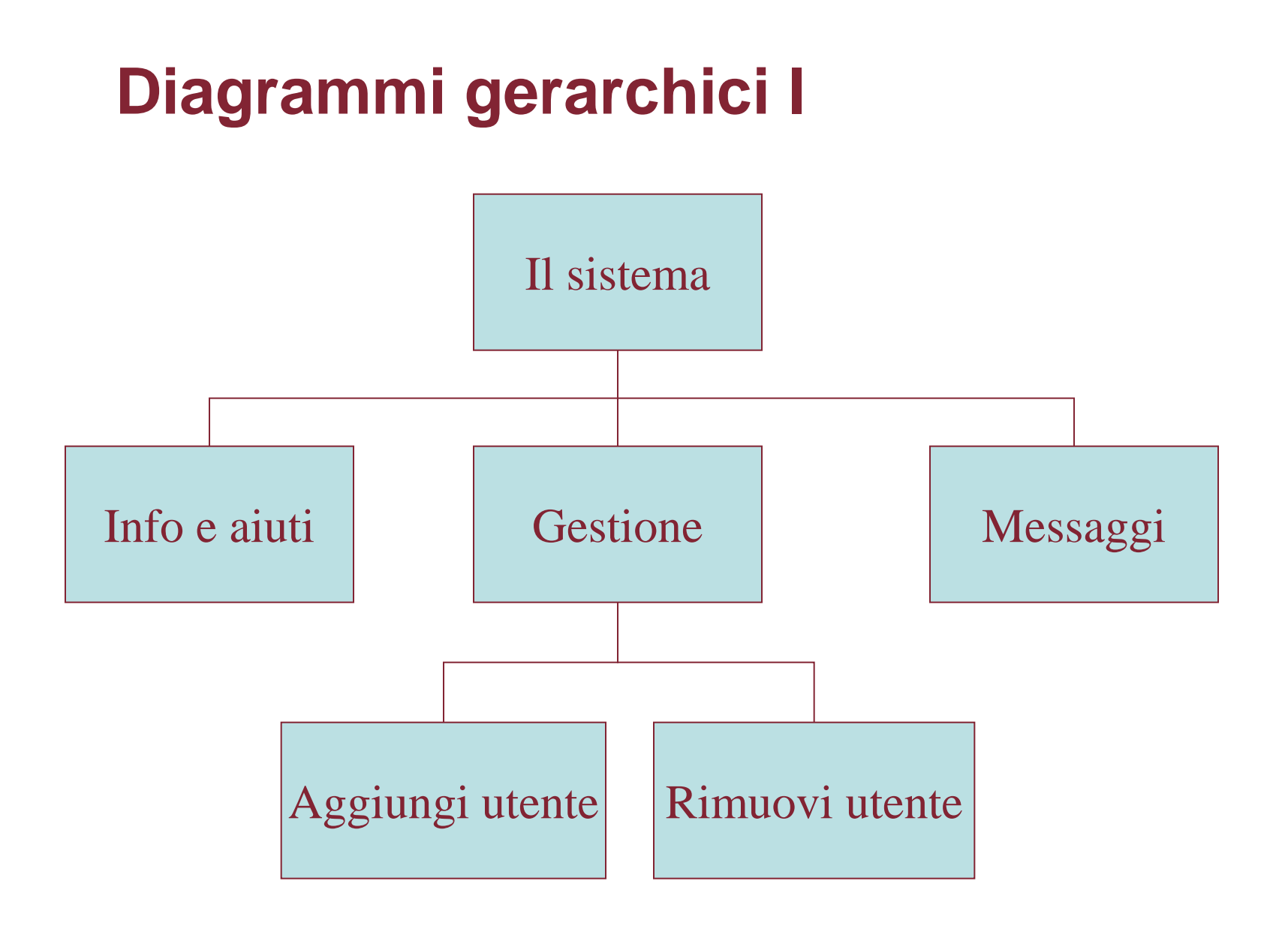

# **Diagrammi gerarchici II**

- Parti di applicazione
	- Schermate o gruppi di schermate
- Tipicamente separazione funzionale

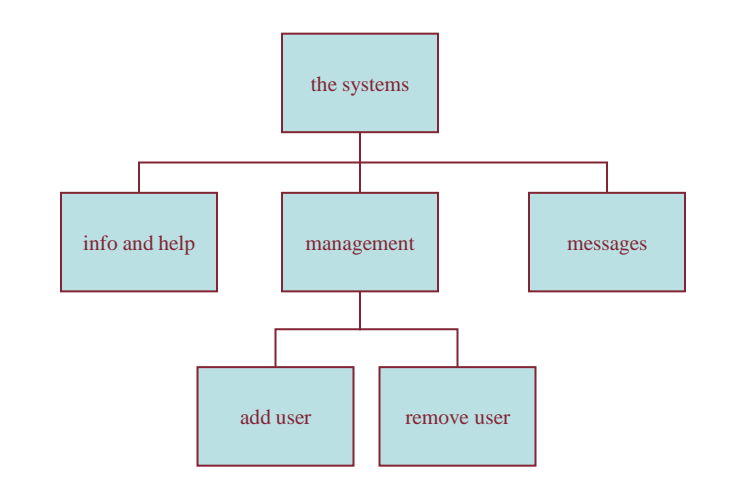

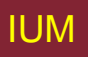

## **Navigazione nelle gerarchie**

- Profondità complica!
- Uso improprio regola  $7 \pm 2$  di Miller
	- Memoria a breve termine, non taglia del menu
	- Ma profondità rilevante
- Ottimale?
	- Molti elementi su ogni schermo
	- Ma strutturati entro schermo

#### **Diagrammi di rete I**

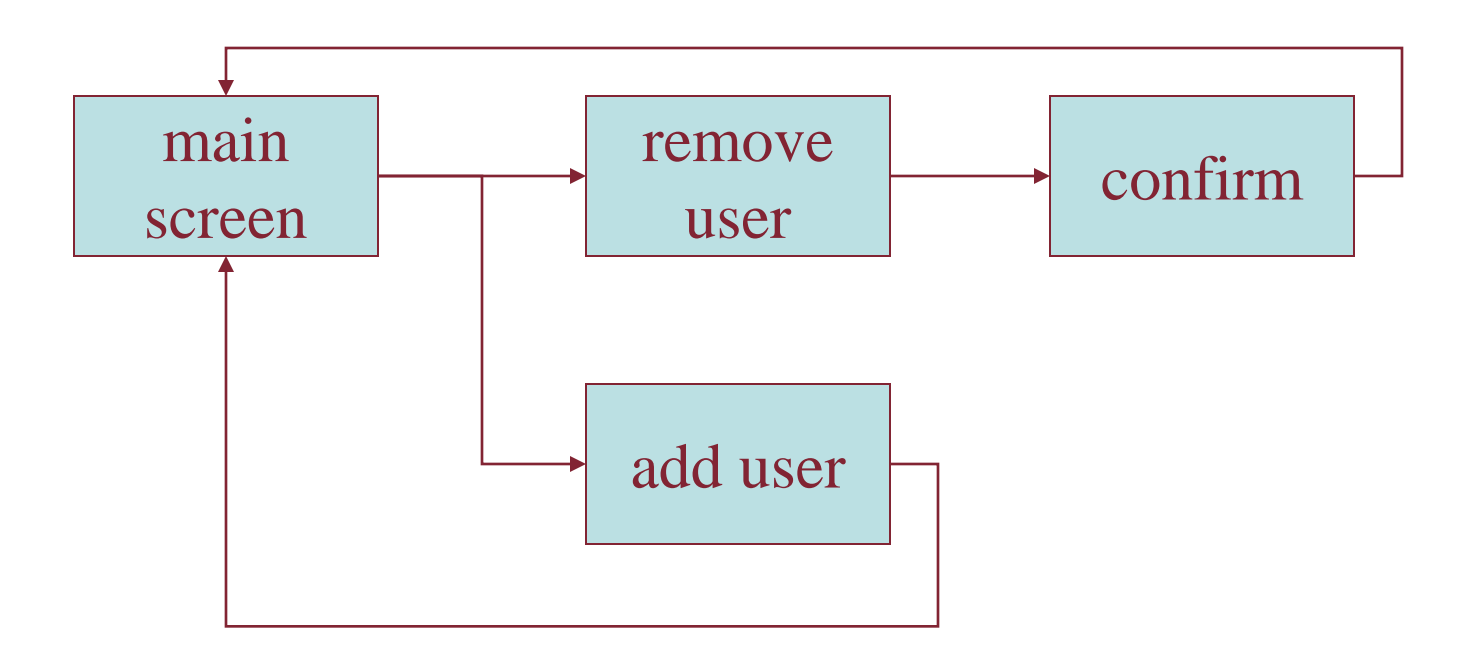

• Mostrano diversi cammini nel sistema

## **Diagrammi di rete II**

- Cosa porta a cosa
- Cosa succede quando
- Includono ramificazioni
- Più orientati a compito che gerarchia

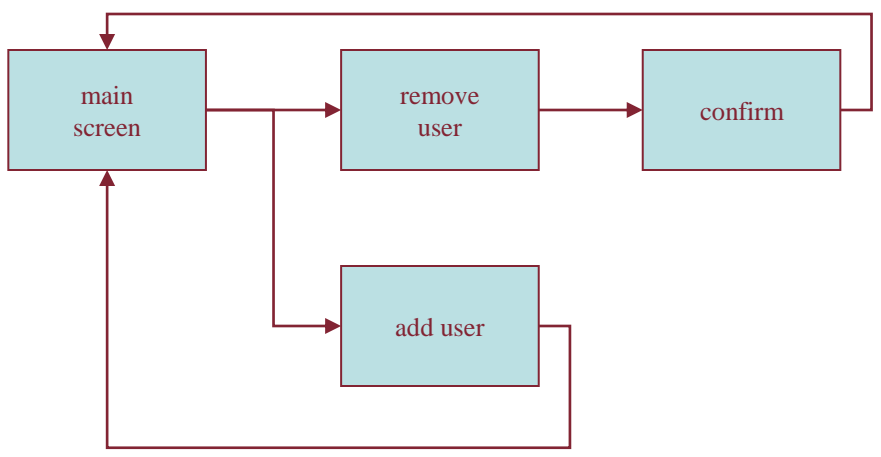

### **Modello formale pattern di interazione**

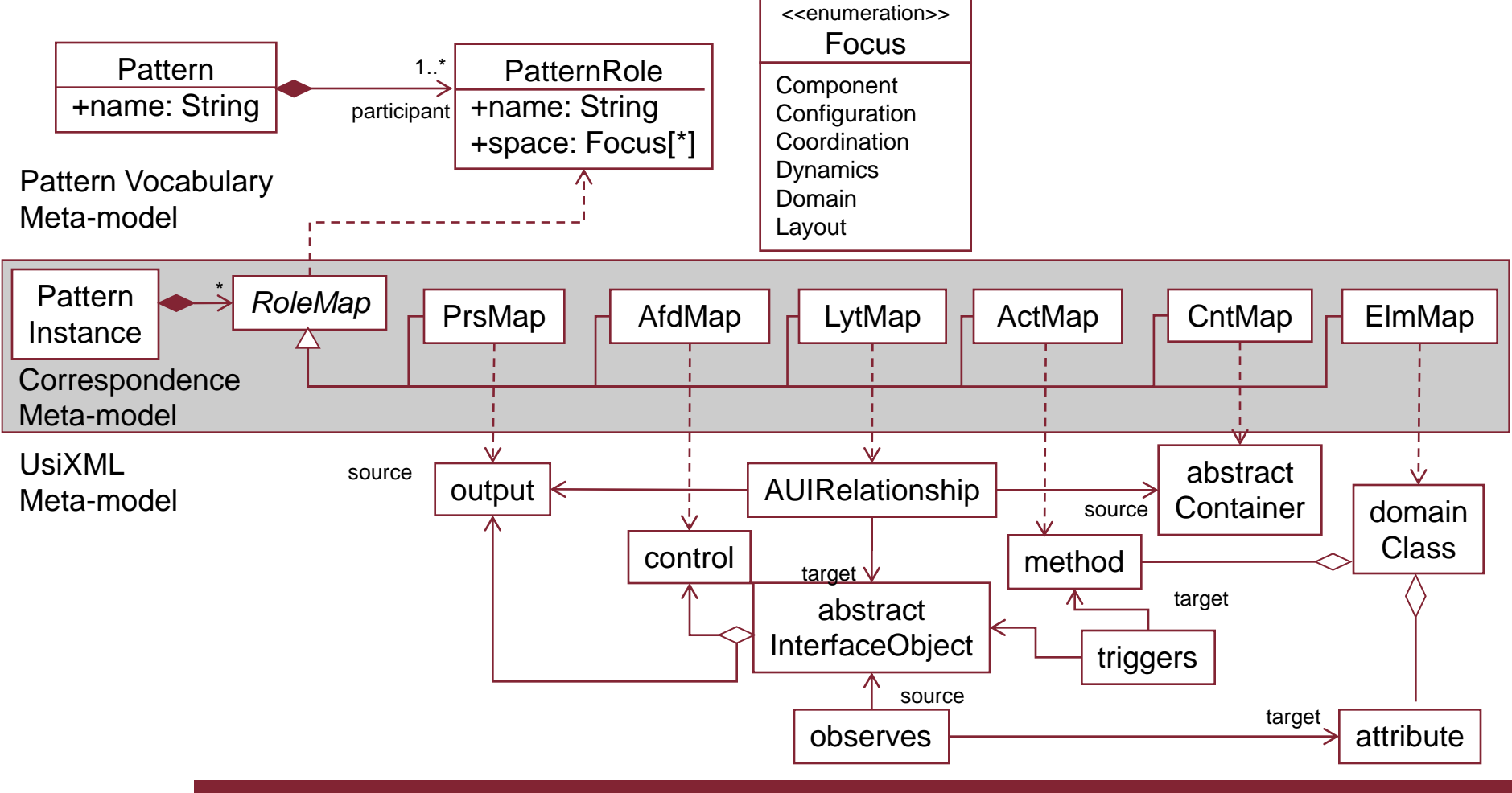

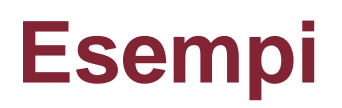

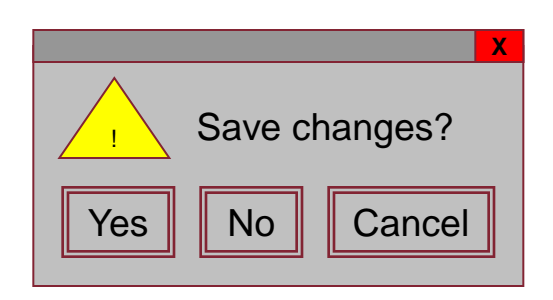

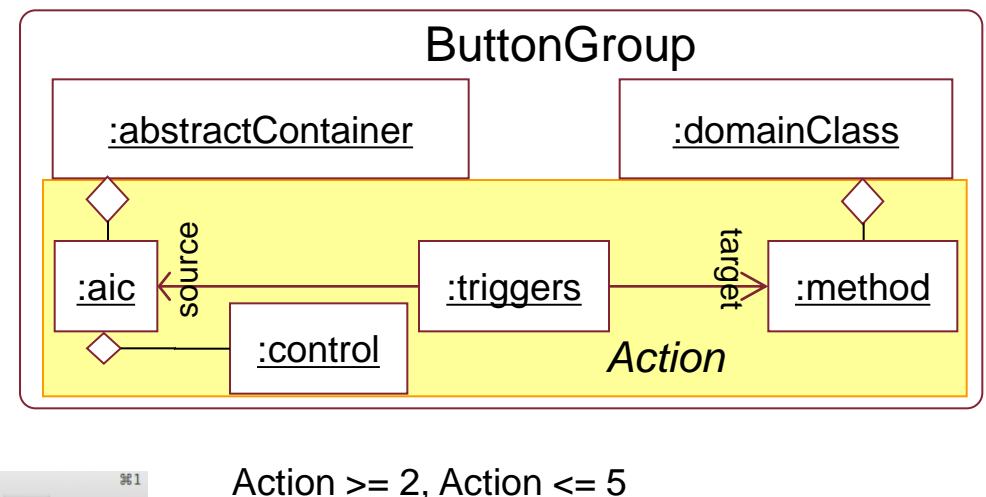

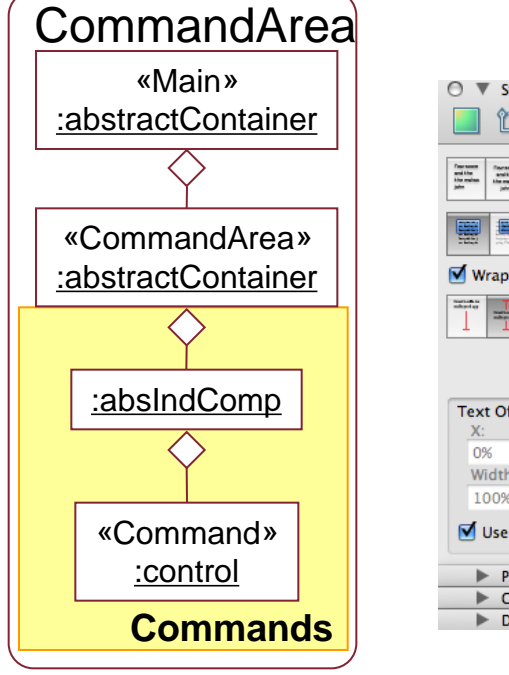

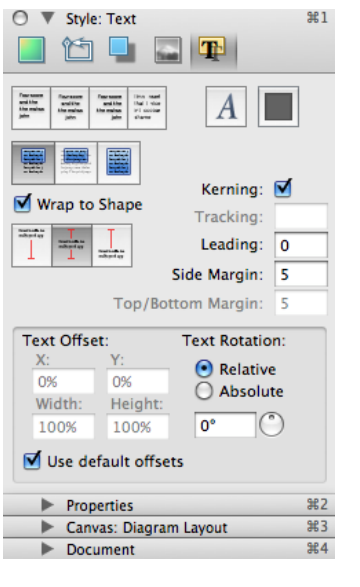

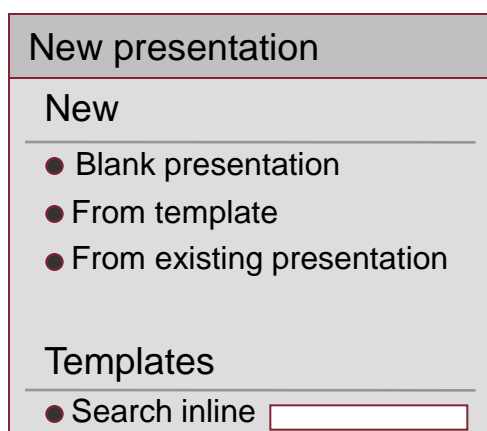

- $\bullet$  In my PC
- $\bullet$  In my websites

#### **Relazioni tra pattern**

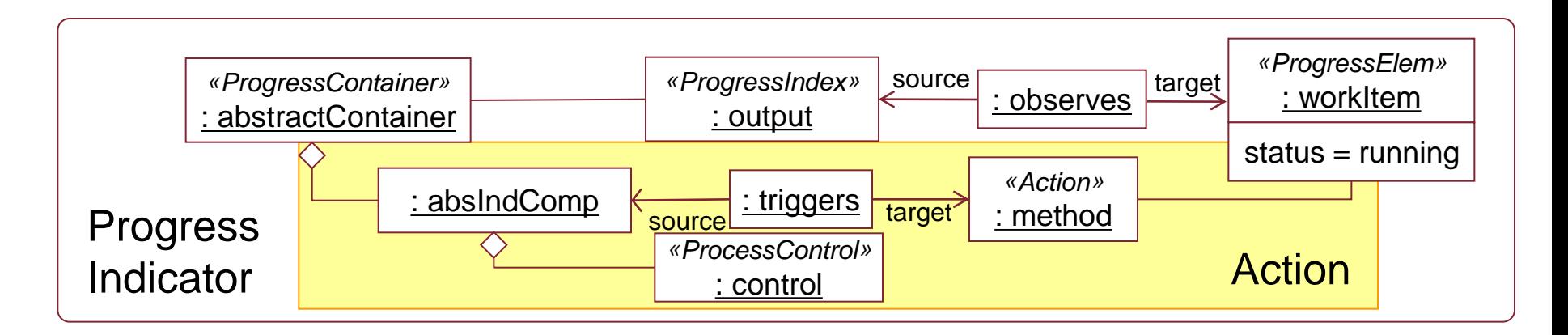

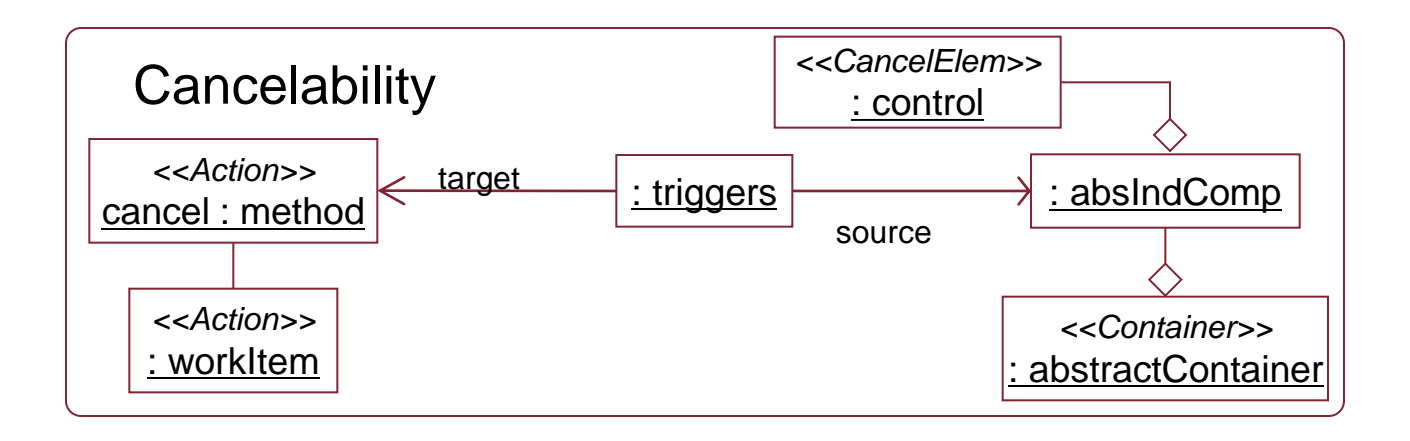

### **Vincoli**

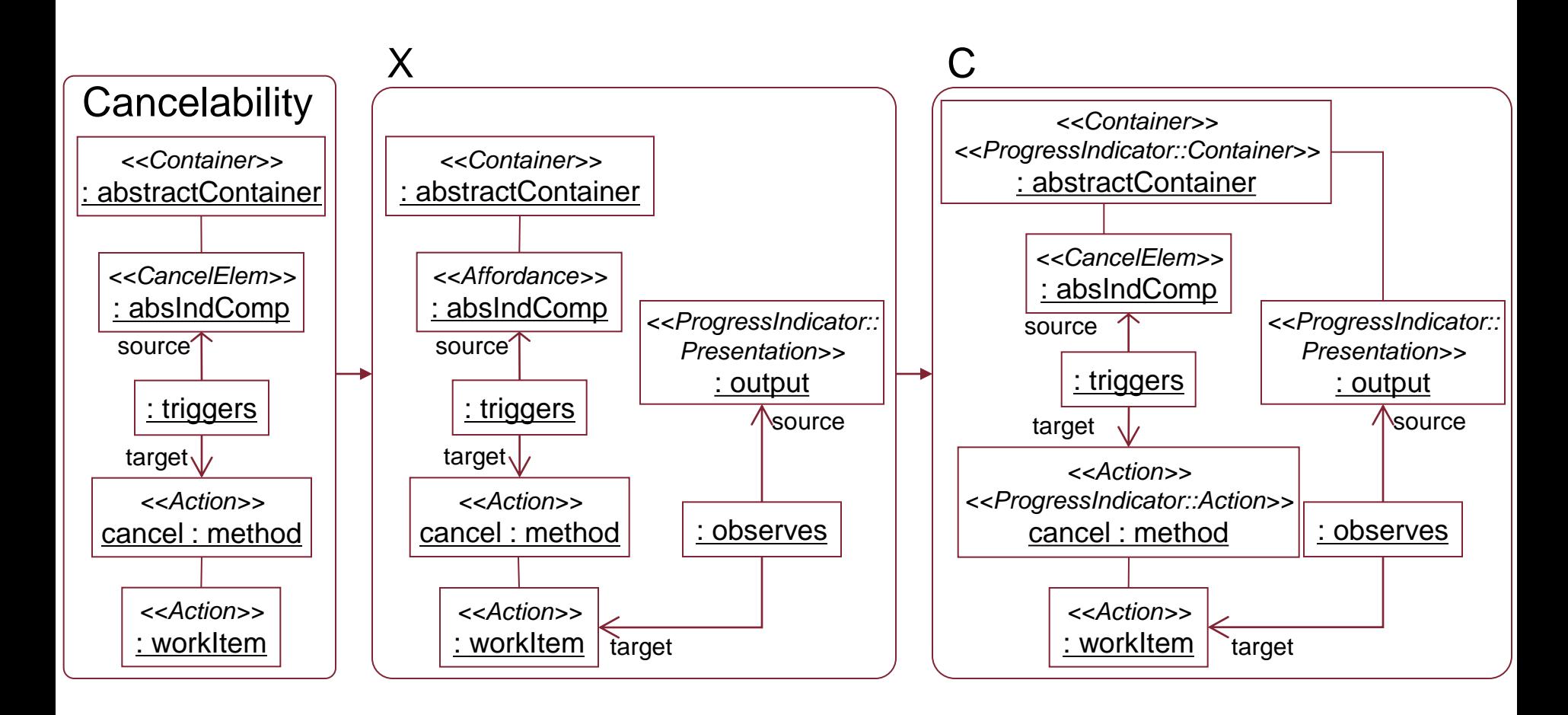

#### **Sottotipizzazione**

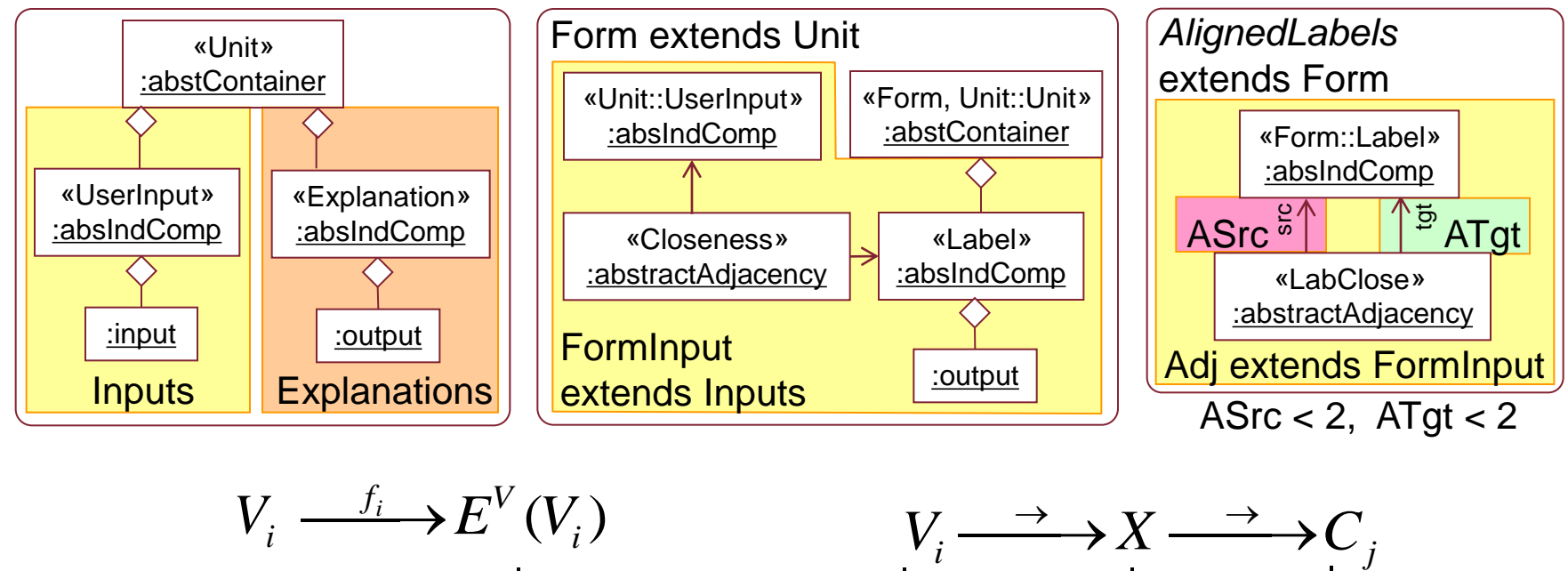

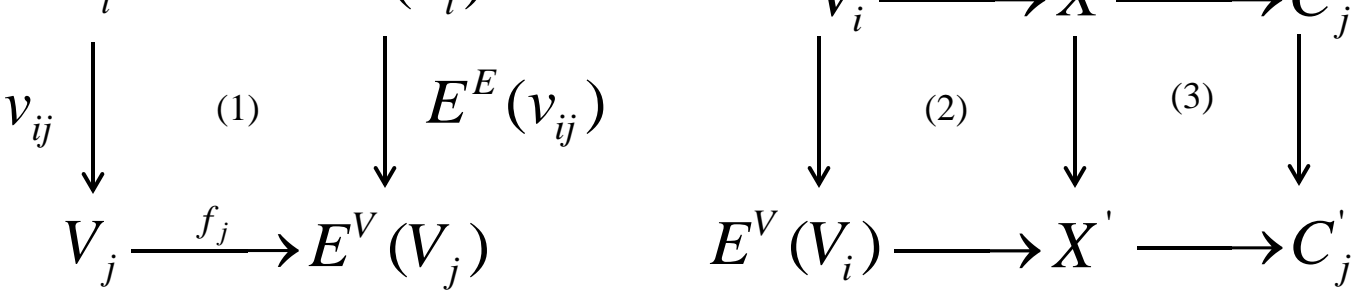

Th. 1 (Subtyping) Given patterns  $VP$  and  $VP'$ , if  $VP' \sqsubseteq VP$  then  $SEM(VP') \subseteq SEM(VP)$ .

#### **Composizione di pattern**

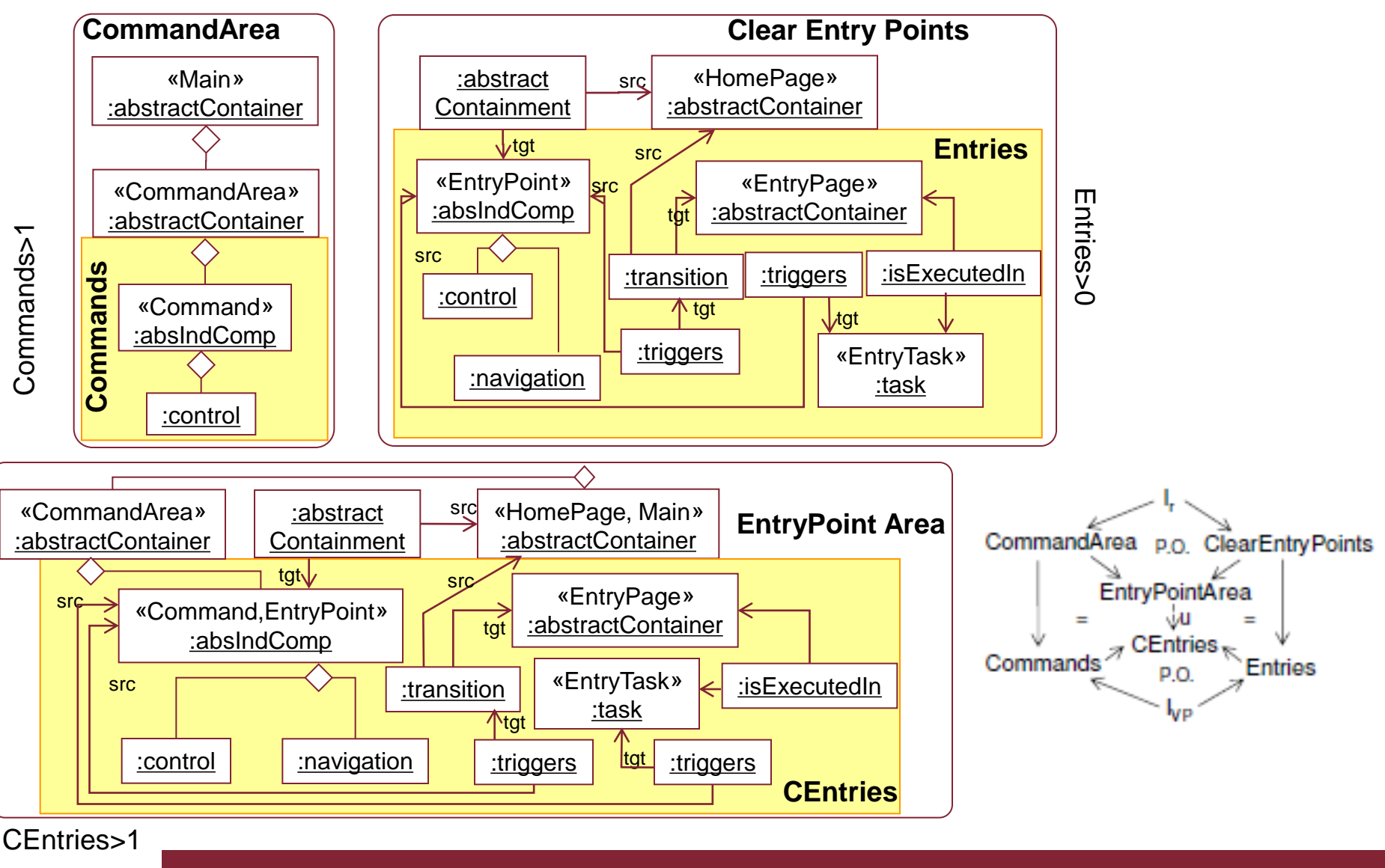

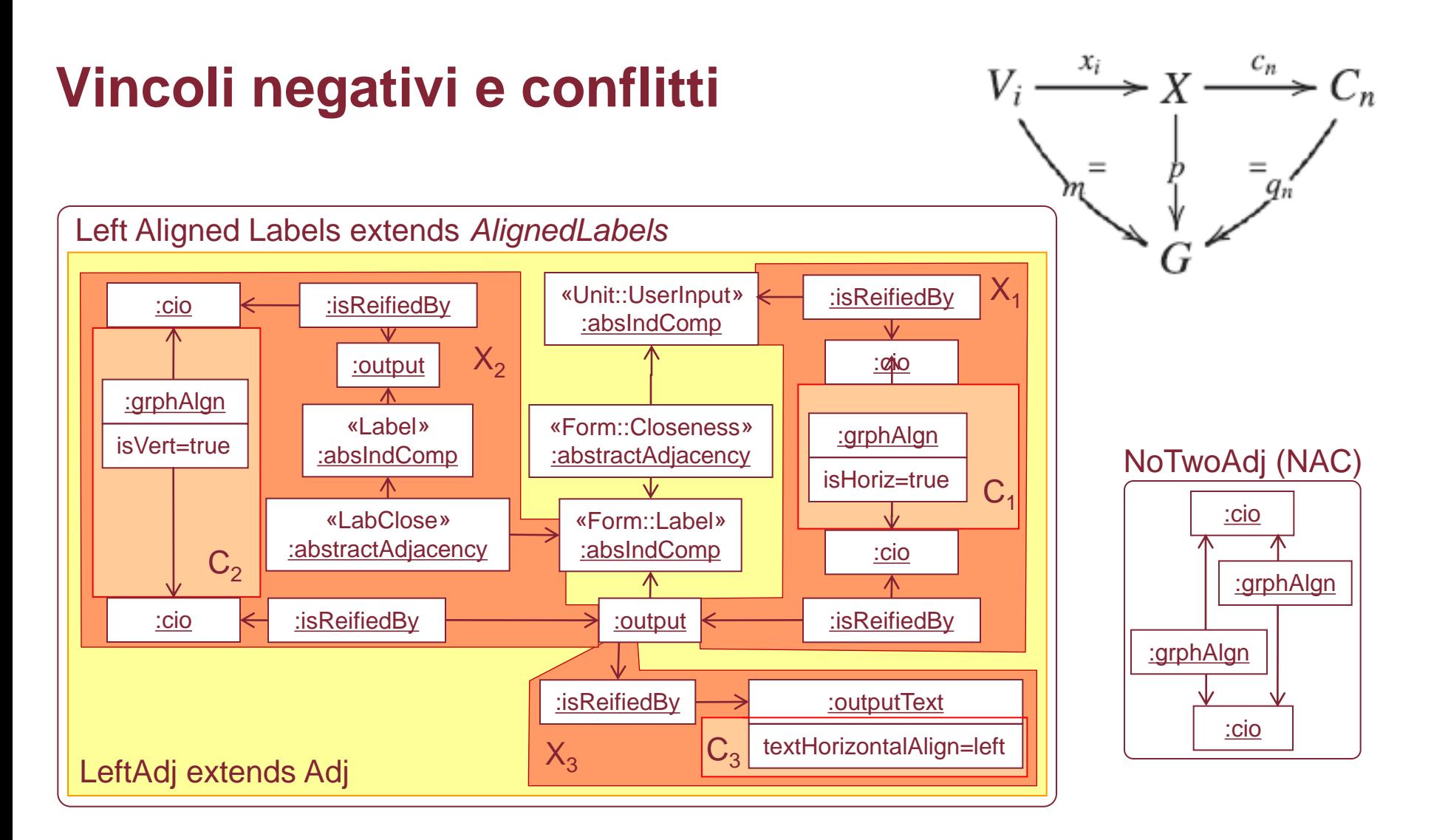

Tutte le specializzazioni di *AlignedLabels* sono in conflitto fra loro